# PING! Crack Activation Code Free Latest

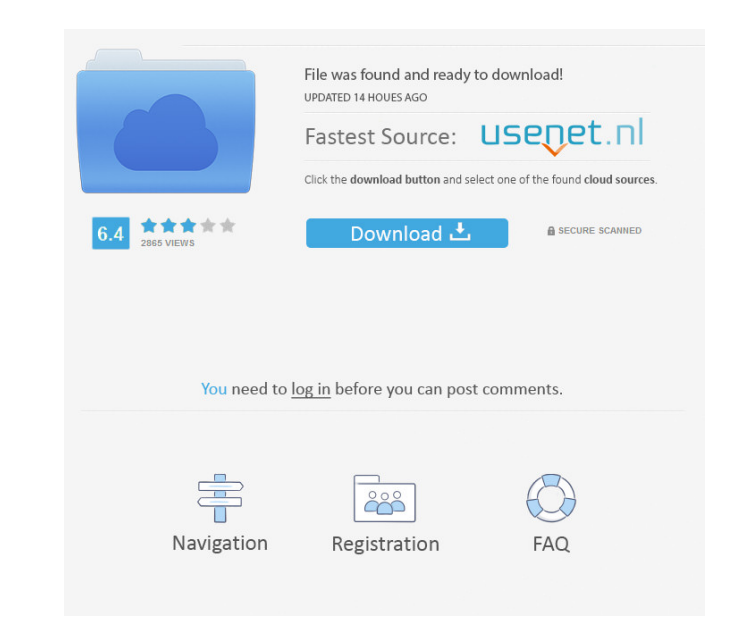

#### **PING! Download [Latest 2022]**

Checks the network connection. PING! Product Key How to use: Enter the ping command in the command in the command prompt. PING! Feature: The application does not requires any input. PING! Imitations: PING! Download link: \* customized workflows and share it with colleagues. GTFS is a tool for creating workflows, so it allows you to perform several tasks at once and customize each and every step of the procedure. More employees or you can shar any knowledge of the process that the application implements. This way, it's easier to customize the application for each user in the company. The application is the most commonly used one in a company, especially if it's Actions for sending emails. Actions for sending Skype messages. Actions for sending Skype messages. Actions for sending Skype messages with an attached file. GTFS features: It works in parallel with PING!. It allows you to own workflows and share them with colleagues. GTFS works only with Google Docs and Google Apps. GTFS does not require any input. GTFS Download Link:

### **PING! Crack**

\* You can choose your nickname \* You can set the maximum number of pings to execute on a single command \* You can enter the web address to be pinged \* You can choose a custom background image \* You can choose to exit the a application starts up automatically after a system reboot or not \* You can choose whether the application automatically exits when it loses focus \* You can choose the font color for the ping message. \* You can choose the f > You can choose the font color for the ping and response message. \* You can choose whether the application is disabled or not. \* You can choose the colors for the console and application. \* You can choose the time to disp command prompt and application color. \* You can choose whether the application creates a shortcut on the desktop. \* You can choose whether the application shows the icon on the desktop. \* You can choose whether the applica number of times the prompt message is displayed. \* You can choose whether the application shows the icon on the desktop. \* You can choose the shortcut text. \* You can choose the number of times the application is enabled o shortcut message. \* You can choose the number of times the shortcut message is displayed. \* You can choose whether the shortcut message should be shown on startup. \* You can choose the background image for the desktop. \* Y

## **PING! With Keygen PC/Windows**

SYNOPSIS ----------------------------------------------------------------------- ----------------------------------------------------------------------- USAGE ----------------------------------------------------------------------- No arguments are needed. The application displays the Google response to your ping request and provides a helpful message. EXAMPLE ----------------------------------------------------------------------- [-] [-] [OK] The response "OK" indicates a working Internet connection, and the application displays a helpful message. "FAILURE" indicates an error with the application or network. If you receive this response, please contact your net requested page was received successfully. The response is the same regardless of whether or not you allow cache. 400 Bad Request The "400 Bad Request" status code indicates an error in the request. The response body is ide the page returned by the target server. SECURITY WARNING ----------------------------------------------------------------------- Google uses cookies to protect against the attack described below. You should always accept cookies from the site you are on, and the application should accept cookies as a normal part of the browsing experience. Accepting cookies from sites other than the one you are on is a potential security risk, as the application cannot guarantee the validity of the cookies it receives. Additional information about the security issues related to pinging the Google server is available here: We use cookies to help provide you with the best possible o alumni organization for The University of North Carolina at Pembroke. Alumni are a valuable part of the University's social fabric. The Alumni Association assists graduates in keeping in touch with the University of social Bookstore, and connects alumni through scholarship opportunities, networking and

## **What's New in the?**

PING! Versions: 1.0 - Original Release (Current Version) 1.1 - Added ability to start a PING! session from a batch file 1.2 - Corrected an error with the version check 1.3 - Added support for multiple simultaneous PING! co

## **System Requirements:**

Graphics: NVIDIA GeForce GTX 660/AMD Radeon HD 7850/ HD 7870/ GeForce GTX 770/ AMD Radeon R9 270/ R9 280/ GeForce GTX 850M/HD 7950M/ R9 280X/ HD 7970/ R9 290/ 290X/ R9 390/ R9 Fury/ RX 480/ HD 7950M/ GTX 980/ HD 7870 GHz E

[https://tvlms.com/wp-content/uploads/2022/06/Sansa\\_Image\\_Converter.pdf](https://tvlms.com/wp-content/uploads/2022/06/Sansa_Image_Converter.pdf) <http://www.rosesebastian.com/wp-content/uploads/2022/06/vydalfr.pdf> [https://socialspace.ams3.digitaloceanspaces.com/upload/files/2022/06/fHuwpAnQ2ZNqthcqf8yb\\_07\\_087f571588c8ece94bf5b65db9ec82d0\\_file.pdf](https://socialspace.ams3.digitaloceanspaces.com/upload/files/2022/06/fHuwpAnQ2ZNqthcqf8yb_07_087f571588c8ece94bf5b65db9ec82d0_file.pdf) <https://annikabennett91.wixsite.com/lybejenav/post/pbasmui-activation> [https://sahabhaav.com/wp-content/uploads/2022/06/MediaMonkey\\_Portable.pdf](https://sahabhaav.com/wp-content/uploads/2022/06/MediaMonkey_Portable.pdf) <https://inkfinityyy.com/wp-content/uploads/2022/06/deulamo.pdf> [https://afroworld.tv/upload/files/2022/06/1cSz7Vfz1WjAiB7ZViQr\\_07\\_087f571588c8ece94bf5b65db9ec82d0\\_file.pdf](https://afroworld.tv/upload/files/2022/06/1cSz7Vfz1WjAiB7ZViQr_07_087f571588c8ece94bf5b65db9ec82d0_file.pdf) <https://ekhayaonline.com/?p=6941> <http://kireeste.com/?p=5725> <https://herbanwmex.net/portal/checklists/checklist.php?clid=64657> <https://wakelet.com/wake/68Qv4TkXpQdbt5dbqDN2P> [https://www.whotway.com/wp-content/uploads/2022/06/EMCO\\_Remote\\_Registry\\_Exporter.pdf](https://www.whotway.com/wp-content/uploads/2022/06/EMCO_Remote_Registry_Exporter.pdf) [https://social111.s3.amazonaws.com/upload/files/2022/06/dktuaS9ADanGPlgQVTLN\\_07\\_3dd627696eefbe1d2ae1d822af4ae55f\\_file.pdf](https://social111.s3.amazonaws.com/upload/files/2022/06/dktuaS9ADanGPlgQVTLN_07_3dd627696eefbe1d2ae1d822af4ae55f_file.pdf) <http://bestoffers-online.com/?p=6312> <http://www.vidriositalia.cl/?p=1906> <https://canhotrongmo.com/predator-crack-pc-windows/> <https://ksvgraphicstt.com/querywork-crack/> [https://libertycentric.com/upload/files/2022/06/kYb4Ttc2Imcao8rsBdYf\\_04\\_135ca63c9bb3460f77ac06d5ce305e95\\_file.pdf](https://libertycentric.com/upload/files/2022/06/kYb4Ttc2Imcao8rsBdYf_04_135ca63c9bb3460f77ac06d5ce305e95_file.pdf) <https://sltechraq.com/magic-ape-flac-cd-burner-crack-free-download-updated/> [http://texocommunications.com/wp-content/uploads/2022/06/Recover4all\\_Professional.pdf](http://texocommunications.com/wp-content/uploads/2022/06/Recover4all_Professional.pdf)